[Photoshop](http://download.documentget.ru/get.php?q=Photoshop Cs3 Tutorials Photo Effects Pdf) Cs3 Tutorials Photo Effects Pdf >[>>>CLICK](http://download.documentget.ru/get.php?q=Photoshop Cs3 Tutorials Photo Effects Pdf) HERE<<<

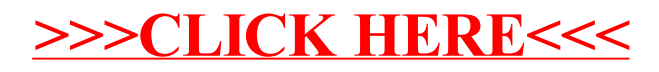